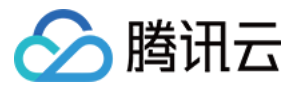

# 向量数据库

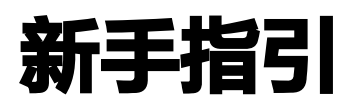

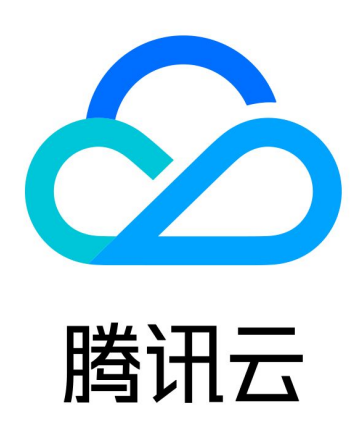

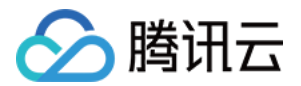

【版权声明】

©2013-2024 腾讯云版权所有

本文档(含所有文字、数据、图片等内容)完整的著作权归腾讯云计算(北京)有限责任公司单独所有,未经腾讯 云事先明确书面许可,任何主体不得以任何形式复制、修改、使用、抄袭、传播本文档全部或部分内容。前述行为 构成对腾讯云著作权的侵犯,腾讯云将依法采取措施追究法律责任。

【商标声明】

## 公腾讯云

及其它腾讯云服务相关的商标均为腾讯云计算(北京)有限责任公司及其关联公司所有。本文档涉及的第三方主体 的商标,依法由权利人所有。未经腾讯云及有关权利人书面许可,任何主体不得以任何方式对前述商标进行使用、 复制、修改、传播、抄录等行为,否则将构成对腾讯云及有关权利人商标权的侵犯,腾讯云将依法采取措施追究法 律责任。

【服务声明】

本文档意在向您介绍腾讯云全部或部分产品、服务的当时的相关概况,部分产品、服务的内容可能不时有所调整。 您所购买的腾讯云产品、服务的种类、服务标准等应由您与腾讯云之间的商业合同约定,除非双方另有约定,否 则,腾讯云对本文档内容不做任何明示或默示的承诺或保证。

【联系我们】

我们致力于为您提供个性化的售前购买咨询服务,及相应的技术售后服务,任何问题请联系 4009100100或 95716。

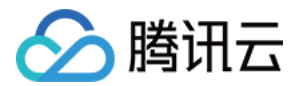

# 新手指引

最近更新时间:2024-04-01 11:32:42

本指引将为您提供必要的知识架构和阅读逻辑,确保您能够迅速掌握腾讯云向量数据库(Tencent Cloud **VectorDB)的核心概念和操作技巧。** 

#### 1. 了解基本概念

- 掌握向量数据库的基本能力,包含:存储什么类型的数据,所能达到的存储规模以及检索指标等。具体信息请参 见 什么是腾讯云向量数据库。
- 了解向量数据库分布式部署架构,以便理解向量数据库是如何工作的。具体信息请参见 设计架构。
- 熟悉向量数据库的应用场景,以便充分使用向量数据库。具体信息请参见 应用场景。
- 熟悉向量数据库的一系列显著优势,助力您更好地理解向量数据库的能力。具体信息请参见 产品优势。

#### 2. 新手初体验

作为一名新手,您可以购买一台免费测试版的向量数据库实例,体验数据库的连接配置方法、存储能力与检索性 能。

- 购买免费测试版实例
- 连接前准备
- 第一次相似性检索
- 性能白皮书

#### 3. 购买指南

第一次购买向量数据库实例,请按照如下顺序阅读文档,选择实例规格、了解产品计费、再进行购买。

(1)选择适合自身业务需求的数据库实例规格,具体信息请参见 规格选型 。

(2)掌握数据库实例计费的方式、计费项目表、计费公式,以及相关续费、退费、欠费说明等。具体信息请参见 计费概述。

(3)按照所选择的规格、所选择的计费方式,购买业务所需的数据库实例。具体操作请参见 购买实例 。

#### 4. 开发者指南

- 掌握数据库设计的逻辑架构,使用向量数据库的 SDK 与 API 接口都是遵循逻辑架构而设计。具体信息请参见 设计架构。
- 掌握向量数据库支持的索引类型、与相似度计算方式,以便更顺利地应用 SDK 与 API 接口。具体信息请参见 索引与计算。
- 掌握向量数据库支持的检索方法,以便在不同的场景选择合适的检索方法。具体信息请参见 检索方法。
- 掌握控制台管理数据库实例的操作指引,以便快速高效管理实例的生命周期。具体操作请参见 管理实例。
- 掌握 API 接口的使用,并通过 SDK 连接数据库。具体信息请参见 SDK 参考 。

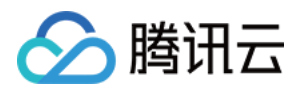

监控数据库实例运行资源的使用变化情况,包含 CPU 、内存、磁盘、网络、请求、响应等指标。具体信息请参 见 查看监控数据。

### 5. 新手常见问题

- 连接向量数据库失败,如何处理?
- 如何进行相似性检索数据?
- API 接口错误码信息如何解读?
- 如何退还实例资源?
- IVF 系列索引参数如何配置?

## 6. 反馈与建议

使用腾讯云向量数据库(Tencent Cloud VectorDB)有任何问题或建议,您可以通过以下渠道反馈,将有专人 跟进解决您的问题:

- 。如果发现产品文档的问题,如链接、内容、API 错误等,您可以单击文档页右侧**文档反馈**或选中存在问题的内容 进行反馈。
- 如果遇到产品相关问题,您可咨询 [在线客服](https://cloud.tencent.com/act/event/Online_service) 或 [提交工单](https://console.cloud.tencent.com/workorder/category) 寻求帮助。
- 如果您有其他疑问,可前往 [腾讯云开发者社区](https://cloud.tencent.com/developer) 进行提问。